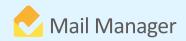

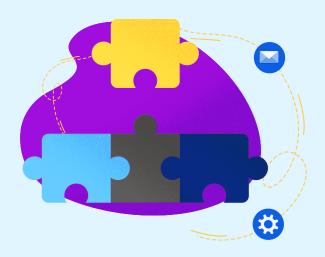

## Mail Manager integration with

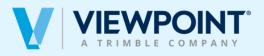

Mail Manager supports the filing and searching of messages in ViewPoint for Projects by discovering the projects that users have access to, avoiding any manual need to add locations. Users can enable the discovery of the ViewPoint filing locations by navigating to the ViewPoint for Projects tab in Tools > User Preferences on the Mail Manager ribbon in Outlook. Users can easily provide the destination folder name and enable filing to and searching those locations within ViewPoint. User permissions are also mirrored, meaning that users are only able to search and file to folders where they have permission to do so.

## **Benefits**

Filing to a system that users already use in day-to-day workings is key to how Mail Manager easily fits into the natural workflow. Prompting users to file messages before sending them ensures that no important email is lost. Add comments and categories to messages before filing to search for later without changing the subject of emails.

## **BOOK A DEMO**

+44(0) 191 479 1648 | www.mailmanager.com

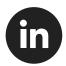

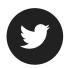

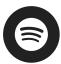

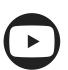